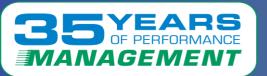

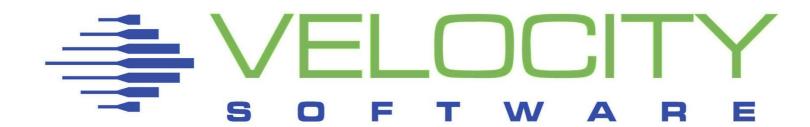

# Case Study 3

## LPAR Was Not Responsive

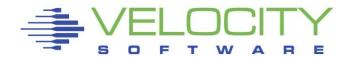

Copyright © 2024 Velocity Software, Inc. All Rights Reserved. Other products and company names mentioned herein may be trademarks of their respective owners.

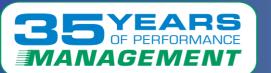

## Case Study Summary

#### Velocity Software solves performance problems.

- As a valued customer, we want to pass this knowledge on to you.
- The following is a case study of a solved real-life performance issue.
- This case study will show:
  - The problem as reported by users
  - The problem observations
  - What was found in the Velocity Software data
  - What was suggested to the customer
  - If provided, follow up from the customer

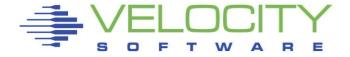

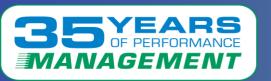

#### The Problem:

A particular LPAR became unresponsive.

#### **Problem Observations:**

- CPU utilization went to 100%
- The LPAR became unresponsive and was eventually IPL'd

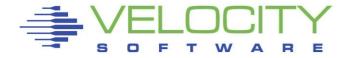

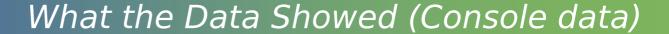

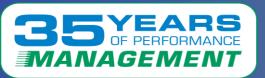

#### ESAOPER – Operator/System Log showed:

- A large amount of messages. These are not error messages, but the master processor is used to write them to the console
- The messages were due to the testing of an exec that does DASD manipulation and turned out not to be important to the issue

```
Report: ESAOPER Operator/System Log
Monitor initialized: 06/10/22 at 10:00:05 on 3906 serial 31B1B8 First record analyzed: 06/10/22

11:18:43 Device Duplex Status Change: 8xxx Device is primary of a duplex pair with device 8xxx
11:18:43 Device Duplex Status Change: 8xxx Device is primary of a duplex pair with device 8xxx
11:18:43 Device Duplex Status Change: 8xxx Device is primary of a duplex pair with device 8xxx
11:18:43 Device Duplex Status Change: 8xxx Device is primary of a duplex pair with device 8xxx
11:18:43 Device Duplex Status Change: 8xxx Device is primary of a duplex pair with device 8xxx
11:18:43 Device Duplex Status Change: 8xxx Device is primary of a duplex pair with device 8xxx
11:18:43 Device Duplex Status Change: 8xxx Device is primary of a duplex pair with device 8xxx
11:18:43 Device Duplex Status Change: 8xxx Device is primary of a duplex pair with device 8xxx
11:22:28 Configuration command executed: VARY ONLINE 8xxx
11:22:28 Configuration command executed: VARY ONLINE 8xxx
11:22:28 Configuration command executed: VARY ONLINE 8xxx
11:22:28 Configuration command executed: VARY ONLINE 8xxx
11:22:28 Configuration command executed: VARY ONLINE 8xxx
11:22:28 Configuration command executed: VARY ONLINE 8xxx
11:22:28 Configuration command executed: VARY ONLINE 8xxx
```

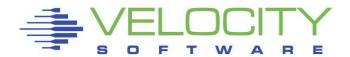

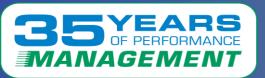

#### ESAXACT - Transaction Delay Analysis showed:

Simulation wait went up by 30% at the time of the issue

```
Report: ESAXACT Transaction Delay Analysis
                                                      Velocity Software C
Monitor initialized: 06/10/22 at 11:00:00 on 3906 serial 31B1B8
                 <---->
<---->
UserID <-Samples-> E- D- T- Tst <Asynch>
/Class Total In Q Run Sim CPU SIO Pag SVM SVM SVM CF Idl I/O Pag Ldg Oth Lst Elig
06/10/22
11:16:00 497
Hi-Freq: 37920 15578 1.1 2.3 14 0.0 0.1 0 5.1 1.7 0.0 78 1.4 0 1.4 0.0
            701 1.0 2.1 2.1 0.4 0 0 2.9 20 0 74 0 0 0.1 0 0
*TheUsrs 16380
Hi-Freq: 37972 15568 1.1 2.7 16 0.1 0.1 0 5.3 1.5 0.1 77 1.3 0 1.1 0 0 0
*TheUsrs 16380 621 1.1 3.2 2.9 1.0 0 0 3.4 13 0.3 78 0 0 0.3 0 0
Hi-Freq: 36666 15096 1.4 12 37 0.1 0.3 0 5.0 1.4 0.4 46 1.2 0 0.8 0 0
            708 2.8 11 15 0.6 0.3 0 3.2 12 3.8 55 0.1 0 0.1 0 0
*TheUsrs 15844
Hi-Freq: 115K 52174 1.2 40 31 2.3 1.0 0 4.2 1.0 17 5.3 1.2 0 0.0 0 0 0.01
*TheUsrs 50270 6797 3.1 53 16 1.1 0.2 0 3.4 4.8 15 6.0 1.0 0 0.0 0 0 0.05
```

Simulation wait represents the time waiting for the z/VM control program to execute (or simulate) instructions on its behalf. These instructions are only run on the <u>Master processor</u>. This turned out not to be an issue, but was a result of the EXEC testing.

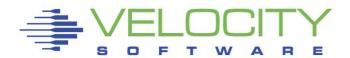

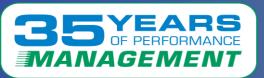

### ESACPUA - CPU Utilization Analysis (Part 2) showed:

CPU Overhead rose significantly at the time of the issue

| Report:  <br>Monitor : | ESACPU<br>initia | JA<br>alized | CP1          | U Ut:                      | ilizat<br>22 at                              | ion<br>11:0                | Ana:                                   | lysis<br>0 on 3                              | 3906                                   | serial :                                           | 31B1B            | Ve<br>3 F:                                         | elocit                                       | ty Son                                       | ftware                                       | e Corpo                                            | orate<br>06/10   | ZM2<br>/22  | AP 5.1                |
|------------------------|------------------|--------------|--------------|----------------------------|----------------------------------------------|----------------------------|----------------------------------------|----------------------------------------------|----------------------------------------|----------------------------------------------------|------------------|----------------------------------------------------|----------------------------------------------|----------------------------------------------|----------------------------------------------|----------------------------------------------------|------------------|-------------|-----------------------|
| Time                   | <-Usi<br>Actv    | is>          | Tran<br>/sec | CPU                        | Totl<br>Util                                 | Ovri<br>Usr                | nead<br>Sys                            | Diag<br>nose                                 | Inst<br>Sim                            | al (per<br>SIE<br>intrcp                           | Fast<br>path     | Page<br>fault                                      | Rate<br>/sec                                 | Proc                                         | ms/<br>spin                                  | rate<br>/sec                                       | Rate<br>/sec     | ms/<br>Exit | Diag<br>/sec          |
| 06/10/22<br>11:16:00   |                  |              |              | 0<br>1<br>2                | 54.2<br>54.1<br>53.8                         | 14<br>14<br>14             | 3.5<br>1.8<br>1.6                      | 7532<br>5441<br>4656                         | 18K<br>18K<br>17K                      | 29588<br>30720<br>29053                            | 0                | 412.4<br>393.5<br>315.3                            | 6251<br>7403<br>7485                         | 4.46<br>4.02<br>4.25                         | 0.03<br>0.03<br>0.04                         | 1605<br>1541<br>1104                               | 0                | :           | 0<br>0<br>0           |
| System:                |                  |              |              | 4<br>5                     | 53.8<br>53.3<br><br>323                      | 14<br>14<br><br>85         | 1.8                                    | 5860<br>6481<br><br>36K                      | 18K<br>18K<br>                         | 31224<br>30089<br>29172<br><br>179847              | 0<br>0<br>       | 389.8<br>300.0<br><br>2170                         | 7386<br>7466<br><br>43K                      | 4.78<br>4.38<br><br>26.8                     | 0.03                                         | 1524<br>1456<br><br>8861                           | 0<br>0<br>       | :<br>       | 0<br>0<br>            |
| 11:17:00               |                  |              |              | 0<br>1<br>2<br>3           | 65.2<br>64.7<br>65.2<br>65.3                 | 22<br>23<br>23<br>23       | 4.8<br>2.1<br>2.1<br>2.3               | 16K<br>12K<br>11K<br>17K                     | 27K<br>26K<br>24K<br>29K               | 39061                                              | 0<br>0<br>0      | 256.4<br>499.8<br>386.3<br>305.3                   | 5629<br>6491<br>6473<br>6427                 | 11.5<br>11.1<br>11.3<br>11.1                 | 0.04<br>0.04<br>0.05<br>0.03                 | 2974<br>2789<br>2403<br>3311                       | 0<br>0<br>0      | :           | 0<br>0<br>0<br>0      |
| System:                |                  |              |              | 5                          | 64.6                                         | 21                         | 2.3                                    | 20K                                          | 32K                                    | 43681<br><br>242029                                | 0                | 337.1                                              | 6503                                         | 9.8                                          | 0.03                                         | 3253                                               | ō                | <u>-</u>    | ō                     |
| 11:18:00               | 262              | 255          | 13.9         | 0<br>1<br>2<br>3<br>4<br>5 | 73.9<br>74.1<br>73.8<br>73.5<br>73.8<br>73.2 | 37<br>42<br>41<br>43<br>41 | 9.4<br>7.6<br>2.7<br>3.0<br>1.8<br>1.4 | 5809<br>2416<br>2742<br>5786<br>2184<br>2338 | 13K<br>11K<br>11K<br>15K<br>11K<br>11K | 21267<br>20493<br>19902<br>24340<br>20119<br>19854 | 0<br>0<br>0<br>0 | 181.8<br>435.8<br>289.4<br>219.8<br>175.5<br>208.5 | 4544<br>4805<br>4778<br>4745<br>4765<br>4755 | 32.7<br>30.5<br>28.7<br>30.0<br>30.1<br>26.4 | 0.49<br>0.44<br>0.51<br>0.40<br>0.42<br>0.40 | 665.8<br>695.3<br>567.6<br>754.8<br>724.5<br>664.7 | 0<br>0<br>0<br>0 | :           | 0                     |
| System:                |                  |              |              |                            | 442                                          | 240                        | 26                                     | 21K                                          | 73K                                    | 125976                                             | 0                | 1511                                               | 28K                                          | 179                                          | 0.44                                         | 4073                                               | 0                | 0           | 0                     |
| 11:21:18               |                  |              |              | 0<br>1<br>2                | 97.4<br>98.8<br>98.8                         | 67<br>88<br>89             | 27<br>4.8<br>4.1                       | 3073<br>5606<br>4876                         | 3381<br>6069<br>4538                   |                                                    | 0                | 72.4<br>172.3<br>139.9                             | 0.0                                          | 81.1<br>76.5<br>76.4                         | 22.0<br>16.6<br>17.8                         | 36.89<br>46.14<br>42.96                            | 0<br>0<br>0      | :           | 0<br>0<br>0<br>0<br>0 |
| System:                |                  |              |              |                            | 591                                          | 512                        | 46                                     | 24K                                          | 26K                                    | 29262                                              | 0                | 835.8                                              | 0.2                                          | 461                                          | 18.7                                         | 246.5                                              | 0                | 0           | 0                     |

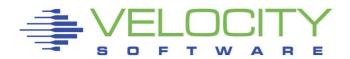

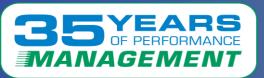

#### ESAUSR2 - User Resource Utilization showed:

- The T:V ratio rose significantly at the time of the issue
- The T:V ratio indicates system overhead

| Monitor                                                                                                    | eport: ESAUSR2 User Resource Utilization onitor initialized: 06/10/22 at 11:00:00 on 3906 serial 31B1B8                                                          |                                                                                                    |                                                                                                    |                                                                                                    |                                                                                                    |                                                                                                    |                                                             |                                                                                                    |                                                                                                    | B1B8                                                                                                    |                                                                                                    |                                                                                        |                                                                                                    |                                                                                                  | ZMAP 5.1.3 07/18/22<br>22 11:00:00                                                                                                    |                                         |                                         |                                         |       |                                         |
|----------------------------------------------------------------------------------------------------|----------------------------------------------------------------------------------------------------|----------------------------------------------------------------------------------------------------|----------------------------------------------------------------------------------------------------|----------------------------------------------------------------------------------------------------|----------------------------------------------------------------------------------------------------|----------------------------------------------------------------------------------------------------|-------------------------------------------------------------|----------------------------------------------------------------------------------------------------|----------------------------------------------------------------------------------------------------|----------------------------------------------------------------------------------------------------|----------------------------------------------------------------------------------------------------|----------------------------------------------------------------------------------------|----------------------------------------------------------------------------------------------------|--------------------------------------------------------------------------------------------------|----------------------------------------------------------------------------------------------------|-----------------------------------------|-----------------------------------------|-----------------------------------------|-------|-----------------------------------------|
| UserID<br>/Class                                                                                                    | < <mark>CI</mark><br><(second)<br>Total                                                                                                    | Onds)><br>Virt                                                                                                    | T:V<br>Rat                                                                                            | <mair<br><resi<br>Totl</resi<br></mair<br>                                                                   | ident><br>Activ                                                                                                    | Lock<br>-ed                                                                                                    | Resrvd                                                      | Paged<br>Out                                                                                                    | <i<br>Read</i<br>                                                                                                    | /O><br>Write                                                                                                    | Alloc                                                                                                    | <i <br="">Read</i>                                                                     | O><br>Write                                                                                                    | Pg+<br>Spl                                                                                       | Total<br>Session<br>CPU Sec                                                                                                    | <-ne                                    | stir                                    |                                         | ls> j | per                                     |
| 06/10/22<br>11:09:00<br>*TheUsrs<br>11:10:00<br>*TheUsrs<br>11:11:00<br>*TheUsrs<br>11:12:00<br>*TheUsrs<br>11:13:00<br>*TheUsrs<br>11:14:00<br>*TheUsrs<br>11:15:00<br>*TheUsrs<br>11:16:00<br>*TheUsrs<br>11:16:00 | 161.6<br>4.22<br>264.8<br>4.67<br>284.1<br>8.39<br>180.2<br>7.49<br>206.5<br>8.62<br>252.5<br>14.02<br>183.3<br>4.98<br>186.2<br>6.87<br>224.3<br>12.39<br>251.3 | 134.6<br>3.60<br>219.9<br>3.98<br>200.5<br>4.28<br>147.0<br>6.44<br>150.7<br>5.38<br>136.6<br>4.88<br>146.9<br>4.26<br>135.0<br>5.04<br>143.5<br>5.43 | 1.2<br>1.2<br>1.2<br>1.4<br>2.0<br>1.2<br>1.4<br>1.6<br>1.8<br>2.9<br>1.2<br>1.4<br>1.4<br>1.6<br>2.9 | 17M<br>75K<br>17M<br>77K<br>17M<br>76K<br>17M<br>78K<br>17M<br>81K<br>17M<br>80K<br>17M<br>78K<br>17M<br>77K | 17M<br>61309<br>17M<br>62167<br>17M<br>61949<br>17M<br>71335<br>17M<br>69887<br>17M<br>63957<br>17M<br>64149<br>17M<br>63505<br>17M<br>72427 | 908K<br>3530<br>907K<br>3534<br>907K<br>3530<br>908K<br>3531<br>907K<br>3531<br>907K<br>3534<br>908K<br>3534<br>908K<br>3532<br>908K<br>3532 | 5000<br>5000<br>5000<br>5000<br>5000<br>5000<br>5000<br>500 | 70M<br>548K<br>70M<br>543K<br>70M<br>542K<br>70M<br>542K<br>70M<br>543K<br>70M<br>543K<br>70M<br>542K<br>70M<br>542K<br>70M | 40461<br>791<br>64254<br>6767<br>37350<br>1693<br>33578<br>2381<br>40524<br>4951<br>30733<br>1052<br>46173<br>395<br>33243<br>1499<br>40366<br>532<br>25394 | 341<br>341<br>29685<br>2687<br>55204<br>959<br>30702<br>803<br>26332<br>646<br>17899<br>674<br>35039<br>484<br>34112<br>2209<br>35924<br>702<br>21806 | 34M<br>39M<br>34M<br>39M<br>34M<br>39M<br>34M<br>39M<br>34M<br>39M<br>34M<br>39M<br>34M<br>39M<br>34M<br>39M<br>34M<br>39M | 0<br>0<br>3<br>0<br>0<br>0<br>184<br>189<br>439<br>468<br>10<br>6<br>3<br>3<br>10<br>1 | 113<br>53<br>278<br>112<br>142<br>74<br>413<br>324<br>1096<br>963<br>145<br>84<br>214<br>81<br>179<br>101<br>209<br>86<br>3491 | 4<br>0<br>0<br>0<br>0<br>0<br>0<br>0<br>0<br>0<br>0<br>0<br>0<br>0<br>0<br>0<br>0<br>0<br>0<br>0 | 2603473<br>909156<br>2606576<br>908665<br>2621714<br>924773<br>2659975<br>961623<br>2645884<br>950652<br>2612872<br>916170<br>2606381<br>908648<br>2615744<br>916598<br>2646957<br>947596<br>2679718 | 000000000000000000000000000000000000000 | 000000000000000000000000000000000000000 | 000000000000000000000000000000000000000 |       | 000000000000000000000000000000000000000 |
| *TheUsrs<br>11:21:18<br>*TheUsrs                                                                                                    | 1184                                                                                                    | 69.39                                                                                                    | 17                                                                                                    | 17M                                                                                                    | 77865<br>16M<br>81147                                                                                                    | 901K                                                                                                    | 5000<br>5000<br>5000                                        |                                                                                                    | 2746<br>53122<br>5046                                                                                                    | 52400                                                                                                    | 34M<br>39M<br>34M                                                                                                    | 3155<br>6<br>2                                                                         | 3439<br>3417<br>3360                                                                                                    | 0<br>2<br>1                                                                                      | 982227<br>2650405<br>950471                                                                                                    | 0                                       | 0                                       | 0<br>0                                  | 0     | 0<br>0                                  |

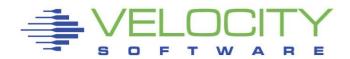

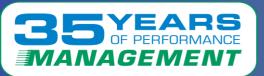

### ESADIAG – Diagnose Rate:

- Many DIAG x'204' instructions were being issued
- Unusual spikes can lead to problem determination

|          |                        |       |      |       |      |       |      |       | Counts per Second> |       |      |       |      |       |      |                |      |
|----------|------------------------|-------|------|-------|------|-------|------|-------|--------------------|-------|------|-------|------|-------|------|----------------|------|
| /Time    | <diags sec=""></diags> |       |      |       |      |       |      |       |                    |       |      |       |      |       |      |                |      |
| 06/10/22 |                        |       |      |       |      |       |      |       |                    |       |      |       |      |       |      |                |      |
| 11:13:00 |                        |       |      |       |      |       |      |       |                    |       |      |       |      |       |      |                |      |
| System:  | 0 47793                |       |      | 0008: |      |       |      |       |                    |       |      | 0024: |      |       |      |                |      |
|          |                        | 004C: |      | 0058: |      |       |      |       |                    |       |      |       |      |       |      | 0088:          |      |
|          |                        |       |      | 009C: |      |       |      |       |                    |       |      |       |      |       |      | OOBC:          |      |
|          |                        |       |      | 00D4: |      |       |      |       |                    |       |      |       |      |       |      | 0218:          |      |
| 11:14:00 |                        | 023C: | 0.1  | 0254: | 0.0  | 0260: | 0.0  | 0264: | 0.0                | 0270: | 75.5 | 0274: | 0.0  | 02A0: | 78.5 | 02A4:          | 0.0  |
| Sustem:  | 0 44276                | 0000- | 13 5 | 0008: | 319  | 0000  | 176  | 0010- | 45 3               | 0014- | 6 7  | 0024: | 45 6 | 0044- | 0.0  |                |      |
| Dybocm.  | 0 44270                | 004C: |      | 0058: |      |       |      |       |                    |       |      |       |      |       |      | 0088:          | 2.4  |
|          |                        | 008C: |      | 009C: |      |       |      |       |                    |       |      |       |      |       |      | OODC:          |      |
|          |                        | 00F8: | 0.6  | 0204: | 71.0 | 0210: | 4.1  | 0214: | 7055               | 0218: | 0.0  | 023C: | 0.1  | 0264: | 0.0  | 0270:          | 127  |
|          |                        | 0274: | 0.0  | 02A0: | 78.5 |       |      |       |                    |       |      |       |      |       |      |                |      |
| 11:15:00 |                        |       |      |       |      |       |      |       |                    |       |      |       |      |       |      |                |      |
| System:  | 0 83147                |       |      | 0008: |      |       |      |       |                    |       |      | 0024: |      |       |      |                |      |
|          |                        | 004C: |      |       |      |       |      |       |                    |       |      |       |      |       |      | 0088:          |      |
|          |                        |       |      | 0210: |      |       |      |       |                    |       |      |       |      |       |      | 00F8:<br>02A0: |      |
| 11:16:00 |                        | 0204: | 90.2 | 0210: | 2.4  | 0214: | 3003 | 0230: | 0.1                | 0264: | 0.1  | 0270: | 96.9 | 02/4: | 0.1  | 02A0:          | /0.0 |
| Svstem:  | 0 36180                | 0000: | 10.6 | 0008: | 418  | 000C: | 127  | 0010: | 45.4               | 0014: | 0.5  | 0024: | 33.3 | 004C: | 0.0  |                |      |
|          |                        | 0058: | 2.5  | 005C: | 54.3 | 0060: | 63.0 | 0064: | 4.8                | 0068: | 200  | 007C: | 4.9  | 0088: | 2.3  | 008C:          | 0.4  |
|          |                        |       |      |       |      |       |      |       |                    |       |      |       |      |       |      | 0204:          | 87.1 |
|          |                        | 0210: | 3.3  | 0214: | 6296 | 023C: | 0.3  | 0264: | 0.0                | 0270: | 87.7 | 0274: | 0.0  | 02A0: | 78.4 |                |      |
| 11:17:00 | 0 92043                |       |      |       |      |       |      |       |                    |       |      |       |      |       |      |                |      |
| System:  | 0 92043                |       |      |       |      |       |      |       |                    |       |      | 0024: |      |       |      | 008C:          |      |
|          |                        |       |      | 00A0: |      |       |      |       |                    |       |      |       |      |       |      | 00BC:          |      |
|          |                        |       |      | 0210: |      |       |      |       |                    |       |      |       |      |       |      | 0274:          |      |
|          |                        |       |      | 02A4: |      |       | 0010 |       |                    |       |      | 0201. |      | 02.0. |      | 02.71.         | •••  |
| 11:18:00 |                        |       |      |       |      |       |      |       |                    |       |      |       |      |       |      |                |      |
| System:  | 0 21288                | 0000: | 17.5 | 0004: |      |       |      |       |                    |       |      | 0014: |      |       |      |                |      |
|          |                        |       |      | 004C: |      |       |      |       |                    |       |      |       |      |       |      | 0070:          |      |
|          |                        |       |      | 0088: |      |       |      |       |                    |       |      |       |      |       |      | 00B0:          |      |
|          |                        |       |      | 00D4: |      |       |      |       |                    |       |      |       |      | 0214: | 8018 | 023C:          | 0.2  |
| 11:21:18 |                        | 0264: | 0.1  | 0270: | 102  | 0274: | 0.1  | 02A0: | 67.4               | 02A4: | 0.0  | 02CC: | 0.0  |       |      |                |      |
| TI.ZI:IO | 0 29916                | 0000  | 5 3  | 0008+ | 56.5 | 00000 | 12.8 | 0010- | 20.5               | 0014- | 0.2  | 0024: | 26.4 | 0044- | 0.0  |                |      |
| ogoocm.  | 0 23310                |       |      |       |      |       |      |       |                    |       |      |       |      |       |      | 0088:          | 0.5  |
|          |                        | 008C: |      | 009C: |      |       |      |       |                    |       |      |       |      |       |      | 00D4:          |      |
|          |                        | OODC: | 0.0  | 0204: | 2.3  | 0210: | 1.2  | 0214: | 5313               | 023C: | 0.1  | 0264: | 0.0  | 0270: | 96.8 | 0274:          | 0.0  |
|          |                        | 02A0: | 27.3 | 02A4: | 0.0  |       |      |       |                    |       |      |       |      |       |      |                |      |

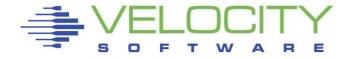

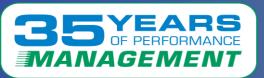

### ESAPAGE - Paging and Spooling Analysis showed:

- The Page Space Threshold setting was high (default is 90%)
- The Spooling Activity for files created/purged per minute was high

```
Report: ESAPAGE
                    Paging Analysis
                                                                  Velocity Software Corporate
Monitor initialized: 06/10/22 at 11:00:00 on 3906 serial 31B1B8
                                                                  First record analyzed: 06/10/22
         <----Paging----> Page Space <-Page Space--> <-----Spooling Activity------>
         <-pages/sec-> Resp <megabytes> <--Threshold--> <pages/sec> Serv <megabytes> <files/min>
            Read Write Time Avail InUse setting passed Read Write Time Avail InUse Creat Purge
Time
06/10/22
11:11:00
           629.8
                 862.2
                        0.1 375674
                                            227%
                                                                     0.1 19633 11973
11:12:00
                 517.4
                        0.1 375674
                                            227%
                                                                      0.1 19633 11973
11:13:00
                440.2
                       0.1 375674
                                    277K
                                            227%
                                                           7.3 18.3
                                                                      0.1 19633 11976
                                            227%
11:14:00
                 317.4
                        0.1 375674
                                                                     0.1 19633 11976
11:15:00
          776.0 606.8
                       0.1 375674
                                    278K
                                            227%
                                                                      0.1 19633 11977
11:16:00
                 558.4
                        0.1 375674
                                    278K
                                            227%
                                                                      0.1 19633 11977
11:17:00
           677.5 604.6
                        0.1 375674
                                    278K
                                            227%
                                                                 3.5 0.1 19633 11978
11:18:00
                        0.3 375674
                                    278K
                                            227%
                                                                     0.1 19633 11990
                                    278K
                                            227%
                        1.4 375674
                                                           3.5 14.0 0.3 19633 11973 14.2 10.2
Average:
           859.7
                 556.5 0.2 375674 277K
                                            227%
```

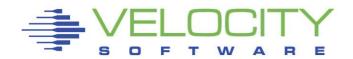

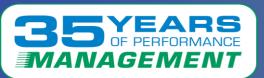

### ESASXS - System Execution Space Report showed:

 System execution space available dropped/vacillated during the time of the issue

| -        | rt: ESASXS System Execution Space Report<br>tor initialized: 06/10/22 at 11:00:00 on 3906 serial 31B1B8 |        |      |                                                                                                    |        |      |      |                                                                                                    |       |      | Velocity Software Corporate ZMAP 5.1.3 07/18/22<br>First record analyzed: 06/10/22 11:00:00 |       |       |      |        |              |                                                                    |               |       |  |  |
|----------|----------------------------------------------------------------------------------------------------|--------|------|----------------------------------------------------------------------------------------------------|--------|------|------|----------------------------------------------------------------------------------------------------|-------|------|---------------------------------------------------------------------------------------------|-------|-------|------|--------|--------------|--------------------------------------------------------------------|---------------|-------|--|--|
|          | <                                                                                                    | -Load- | >    | <sys< td=""><td>stem E</td><td></td><td>_</td><td>ce page</td><td></td><td></td><td></td><td></td><td></td><td>_</td><td>n Exec</td><td></td><td>_</td><td>_</td><td></td></sys<> | stem E |      | _    | ce page                                                                                                    |       |      |                                                                                             |       |       | _    | n Exec |              | _                                                                  | _             |       |  |  |
| Time     | Actv                                                                                                    | In Q   | /sec | Size                                                                                                    | Avail  |      |      | <in< td=""><td></td><td></td><td><bac<br>&lt;2GB</bac<br></td><td></td><td></td><td></td><td>Lockd</td><td>Un-<br/>backd</td><td><avail< td=""><td>able&gt;<br/>&lt;2GB</td><td>Resrv</td></avail<></td></in<> |       |      | <bac<br>&lt;2GB</bac<br>                                                                    |       |       |      | Lockd  | Un-<br>backd | <avail< td=""><td>able&gt;<br/>&lt;2GB</td><td>Resrv</td></avail<> | able><br><2GB | Resrv |  |  |
| 06/10/22 |                                                                                                    |        |      |                                                                                                    |        |      |      |                                                                                                    |       |      |                                                                                             |       |       |      |        |              |                                                                    |               |       |  |  |
| 11:09:00 | 250                                                                                                    | 269    | 13.3 | 524K                                                                                                    | 81541  | 326K | 117K | 443K                                                                                                    | 178K  | 3658 | 103K                                                                                        | 65540 | 264K  | 0    | 2605   | 81490        | 20                                                                 | 31            | 48    |  |  |
| 11:10:00 | 249                                                                                                    | 281    | 13.4 | 524K                                                                                                    | 83172  | 324K | 117K | 441K                                                                                                    | 180K  | 3658 | 103K                                                                                        | 66621 | 261K  | 0    | 2558   | 83138        | 32                                                                 | 2             | 48    |  |  |
| 11:11:00 | 252                                                                                                    | 268    | 13.9 | 524K                                                                                                    | 84122  | 323K | 118K | 440K                                                                                                    | 180K  | 3658 | 103K                                                                                        | 66428 | 260K  | 0    | 2566   | 84068        | 32                                                                 | 22            | 48    |  |  |
| 11:12:00 | 253                                                                                                    | 269    | 14.3 | 524K                                                                                                    | 82532  | 324K | 117K | 442K                                                                                                    | 180K  | 3658 | 104K                                                                                        | 66339 | 262K  | 0    | 2533   | 82495        | 32                                                                 | 5             | 48    |  |  |
| 11:13:00 | 256                                                                                                    | 269    | 13.5 | 524K                                                                                                    | 79100  | 326K | 119K | 445K                                                                                                    | 181K  | 3658 | 105K                                                                                        | 66230 | 265K  | 0    | 2553   | 79066        | 32                                                                 | 2             | 48    |  |  |
| 11:14:00 | 248                                                                                                    | 268    | 14.0 | 524K                                                                                                    | 75550  | 329K | 120K | 449K                                                                                                    | 181K  | 3658 | 105K                                                                                        | 66093 | 268K  | 0    | 2589   | 75514        | 32                                                                 | 4             | 48    |  |  |
| 11:15:00 | 248                                                                                                    | 275    | 12.8 | 524K                                                                                                    | 77459  | 327K | 120K | 447K                                                                                                    | 181K  | 3658 | 105K                                                                                        | 65900 | 266K  | 0    | 2573   | 77426        | 31                                                                 | 2             | 48    |  |  |
| 11:16:00 | 252                                                                                                    | 270    | 13.3 | 524K                                                                                                    | 80896  | 322K | 121K | 443K                                                                                                    | 182K  | 3658 | 106K                                                                                        | 65801 | 262K  | 0    | 2570   | 80832        | 32                                                                 | 32            | 48    |  |  |
| 11:17:00 | 257                                                                                                    | 270    | 13.9 | 524K                                                                                                    | 76796  | 326K | 122K | 447K                                                                                                    | 182K  | 3658 | 107K                                                                                        | 65839 | 265K  | 0    | 2606   | 76762        | 32                                                                 | 2             | 48    |  |  |
| 11:18:00 | 262                                                                                                    | 255    | 13.9 | 524K                                                                                                    | 81022  | 321K | 122K | 443K                                                                                                    | 183K  | 3658 | 107K                                                                                        | 65821 | 261K  | 0    | 2652   | 80997        | 8                                                                  | 17            | 48    |  |  |
| 11:21:18 | 264                                                                                                    | 246    | 5.8  | 524K                                                                                                    | 82658  | 319K | 122K | 442K                                                                                                    | 183K  | 3658 | 107K                                                                                        | 66079 | 259K  | 0    | 2631   | 82635        | 1                                                                  | 22            | 48    |  |  |
| ****     | ****                                                                                                    | ****   | **** | ****                                                                                                    | ****   | **** | **** | ***Summa                                                                                                    | ary** | **** | *****                                                                                       | ****  | ***** | **** | ****   | ****         | ****                                                               | ****          | k *k  |  |  |
| Average: |                                                                                                    |        | 12.8 |                                                                                                    | 83101  |      | 119K |                                                                                                    | 180K  |      | 104K                                                                                        | 65770 | 261K  | 0    | 2586   | 83054        | 28                                                                 | 19            | 48    |  |  |

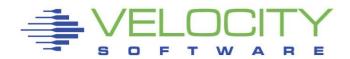

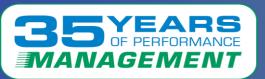

## <u>Performance Enhancement Suggestions</u>:

- 1 Per IBM, Install PTF UM35877 for APAR VM66529
- The Velocity reports showed the number of DIAG x'204' instructions being issued
- The Velocity reports showed many of the system repercussions that indicated there was an issue
- Per the APAR, when guests are issuing DIAG x'204' instructions, it could cause the system to hang, which it did

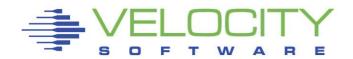

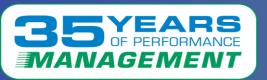

## What the customer reported:

Once the APAR was applied, the problem did not return.

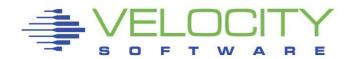